## **Health and Safety - Equipment**

# **Equipment List**

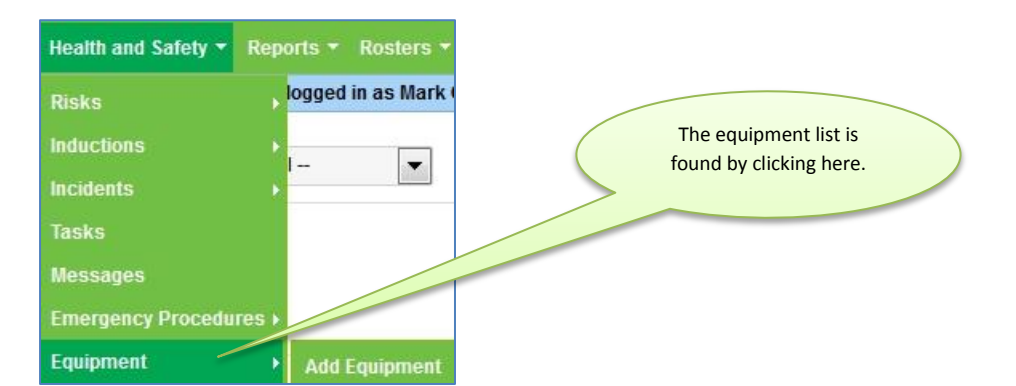

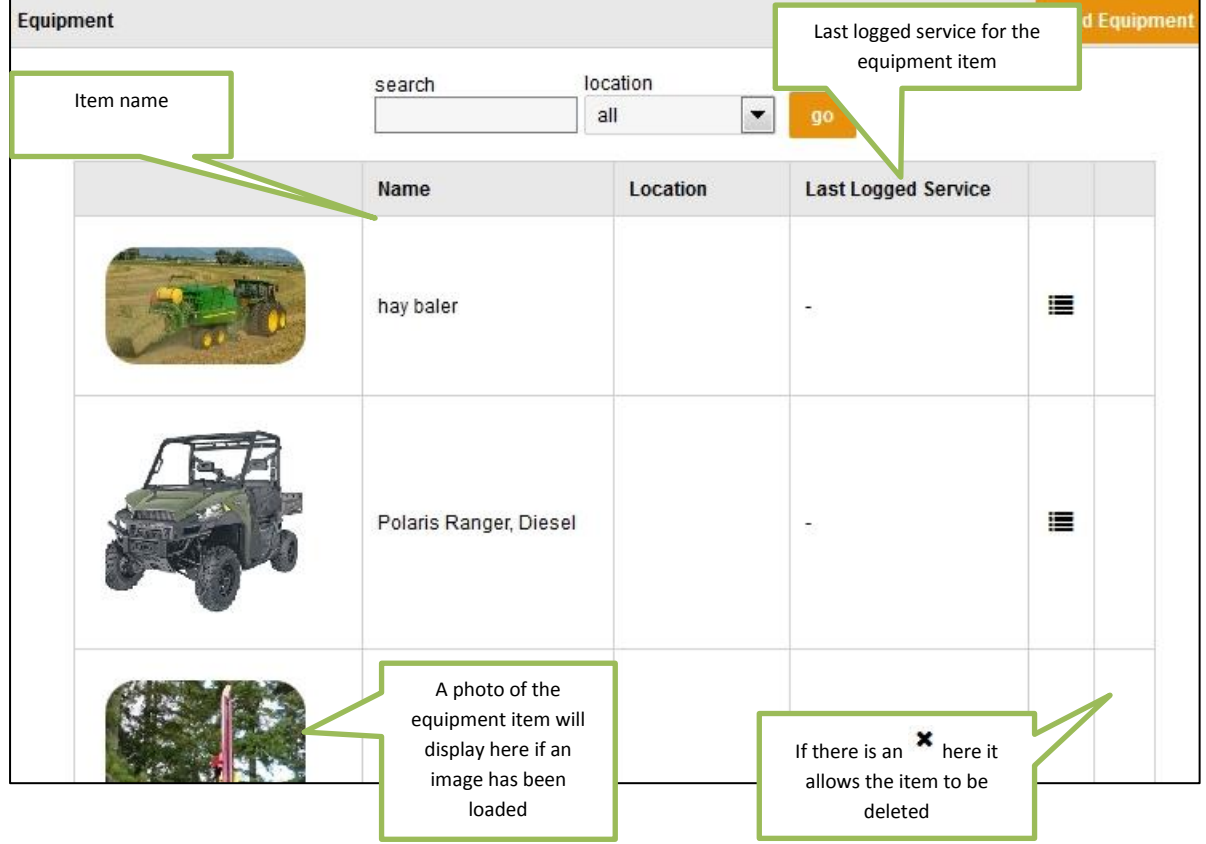

Any Equipment item can be clicked on which allows the user to edit the equipment item.

Note: This page is where you would add/ edit the particulars of a maintenance schedule for the equipment item.

### **Add an Equipment Item**

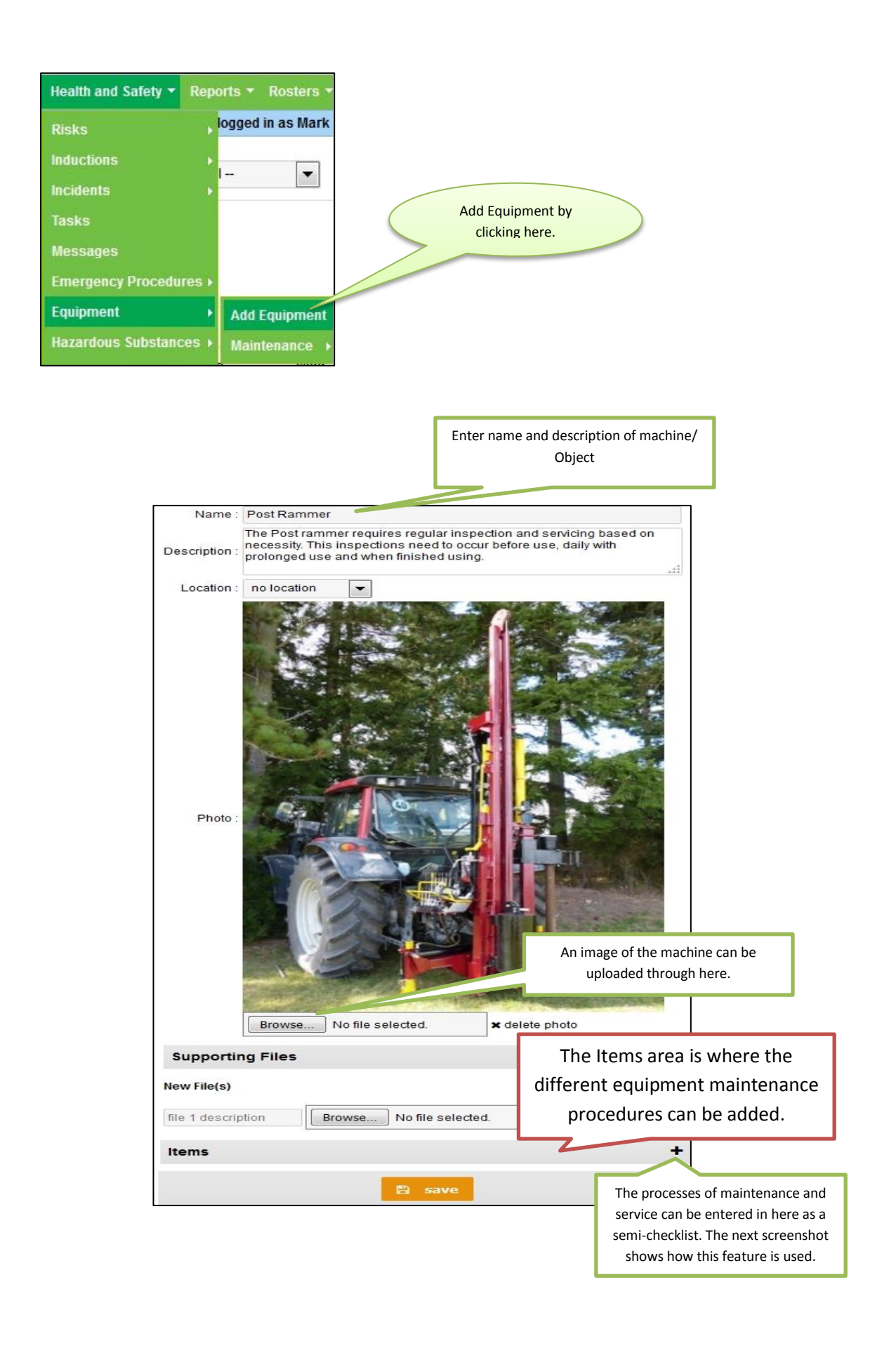

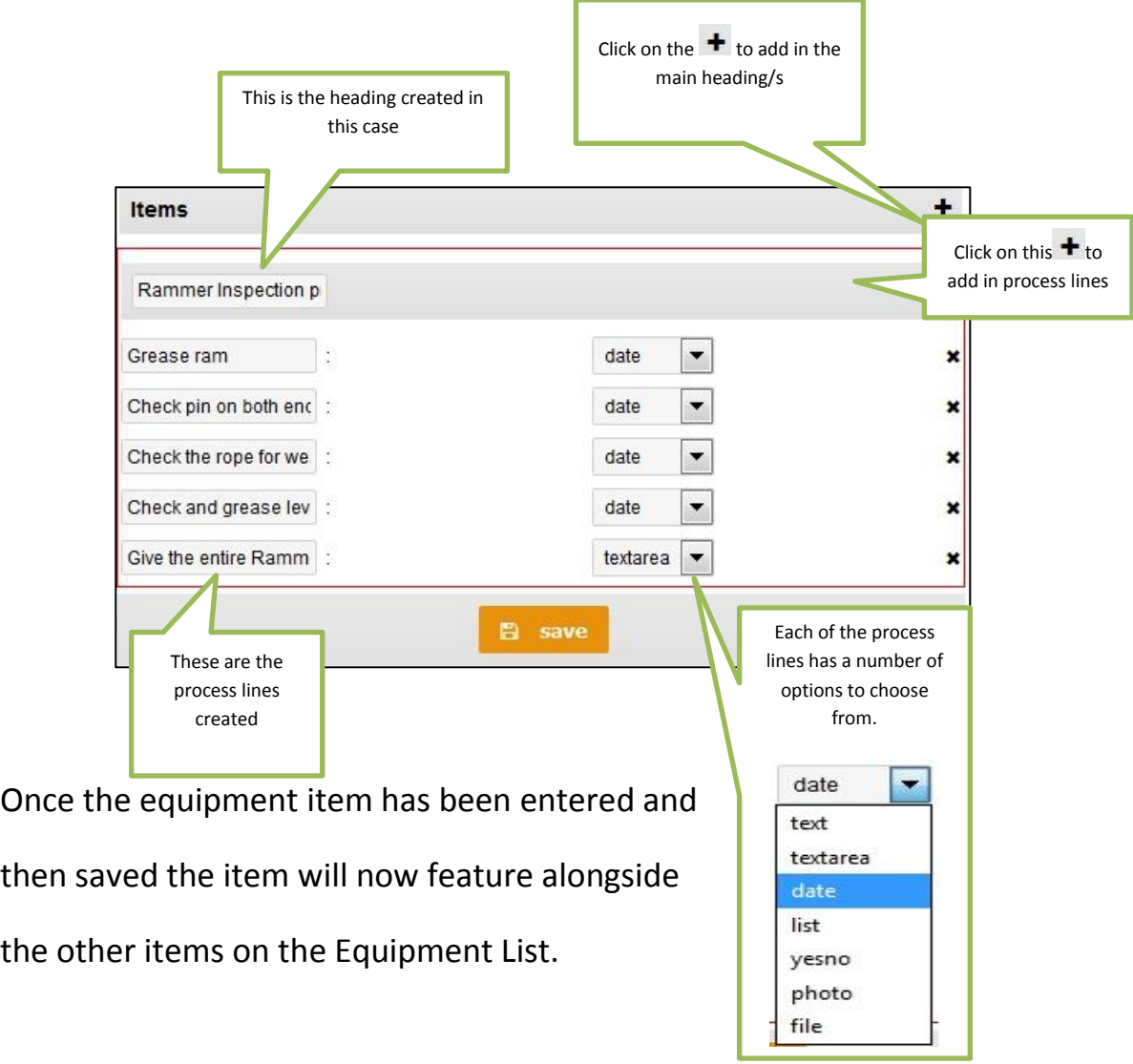

ı

### **Equipment maintenance**

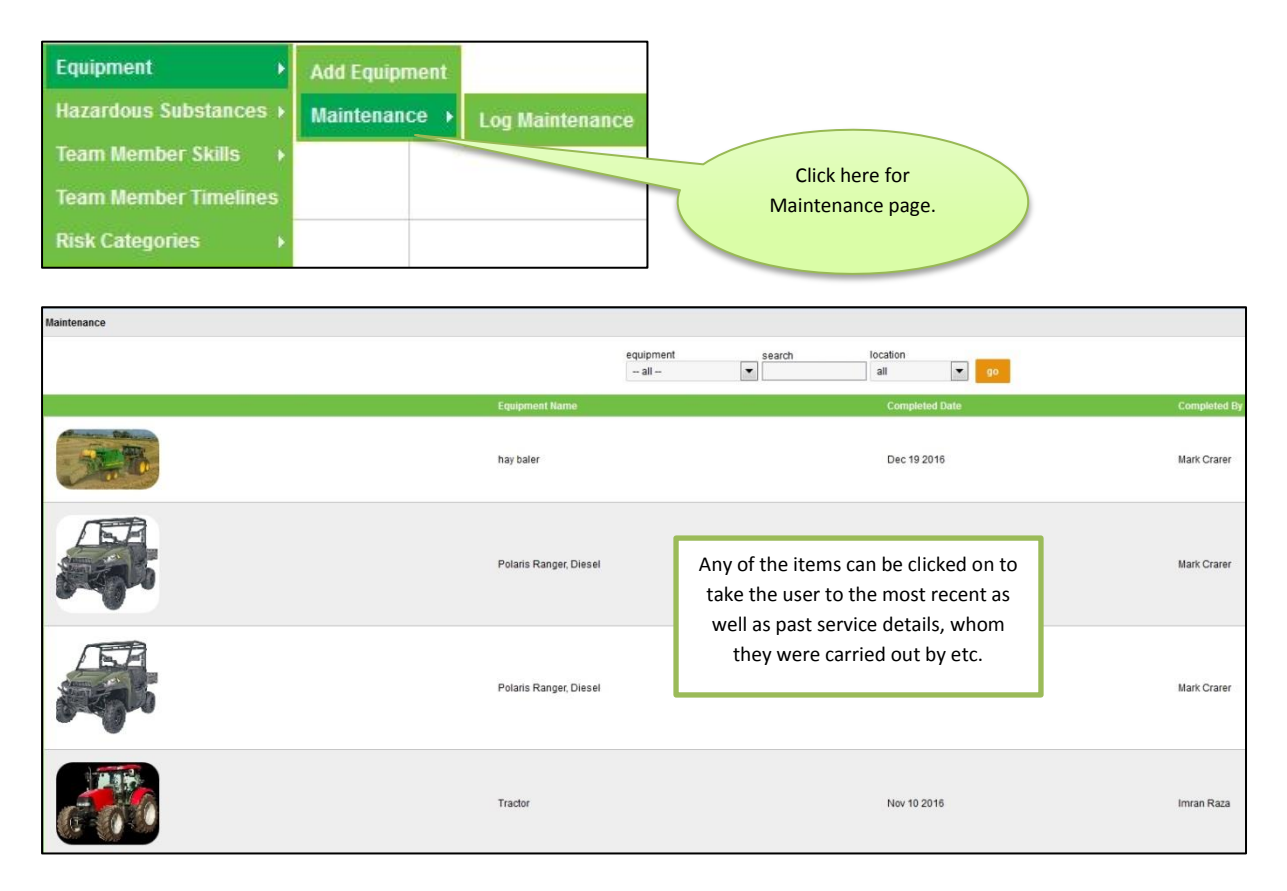

#### **Log Maintenance** Click here to go to a list of Equipment and then click on an item to Log Maintenance. Equipment **Add Equipment Hazardous Substances** Maintenance **Log Maintenance Team Member Skills Team Member Timelines Risk Categories** Add Maintenance Record location search  $\boxed{\bullet}$  go  $all$ Polaris Ranger, Diesel Post Rammer **Quad Rike** hay baler Tractor Click on any item to go to Log maintenance for that item

Earlier on the Post rammer was set up as a item of equipment. To do the Log maintenance just click on Post rammer from here and the "Add Maintenance

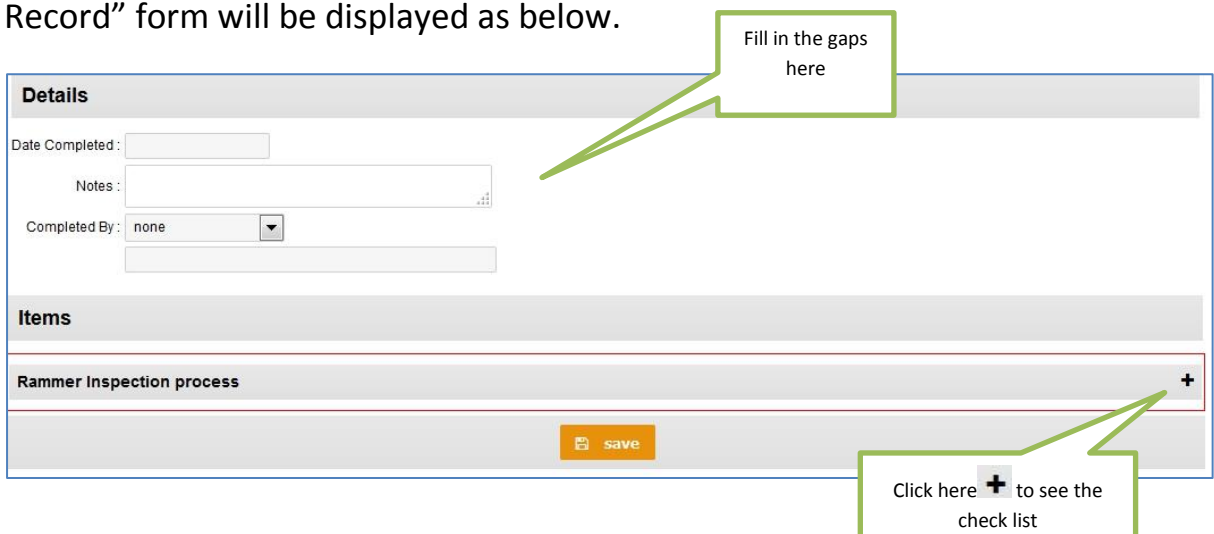

The Checklist will be displayed as below.

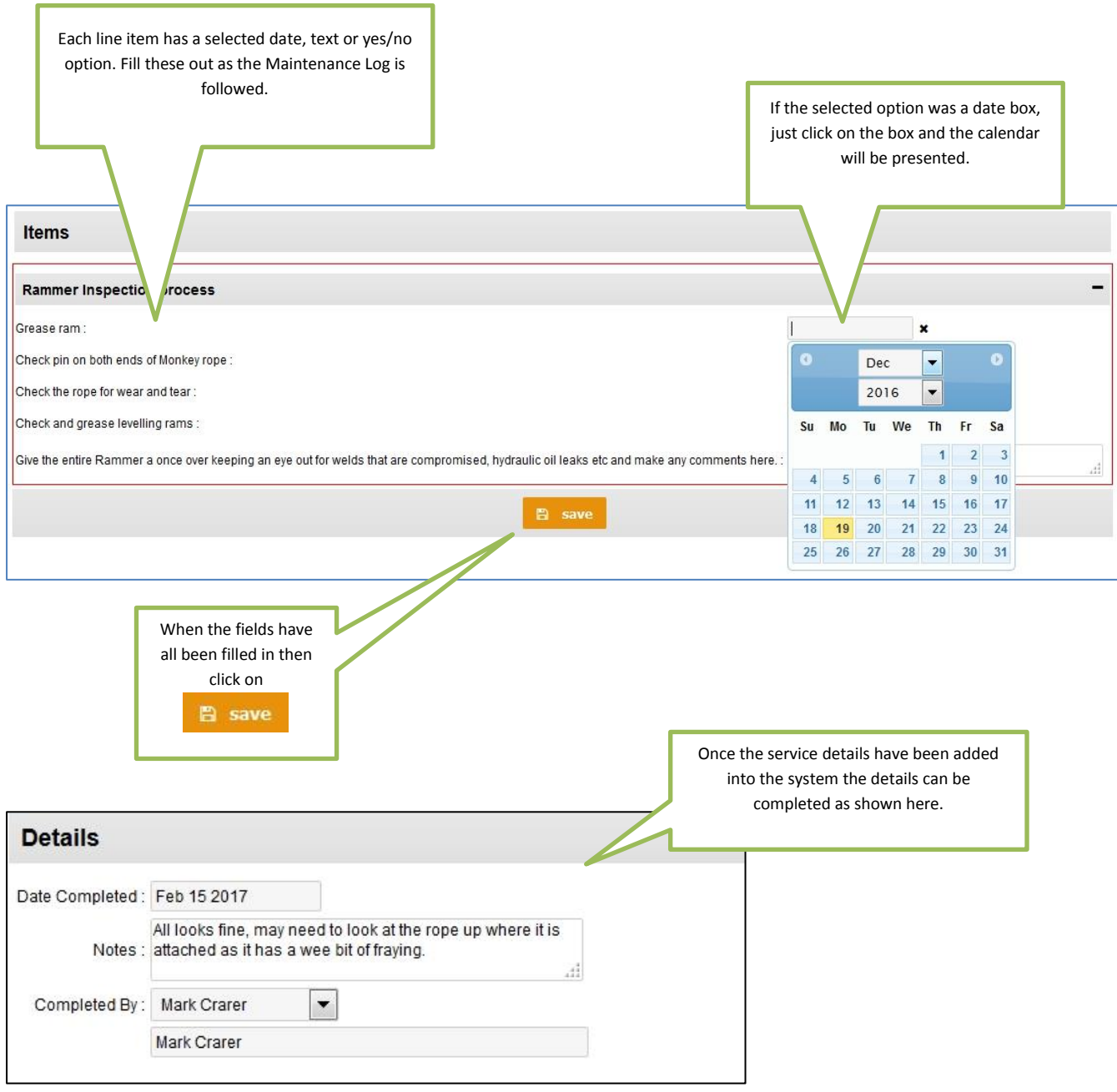

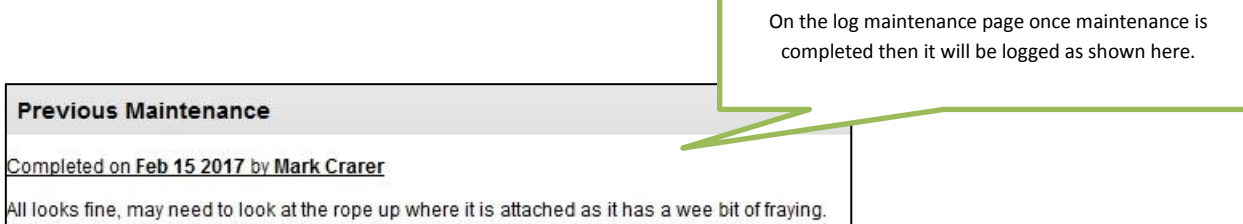